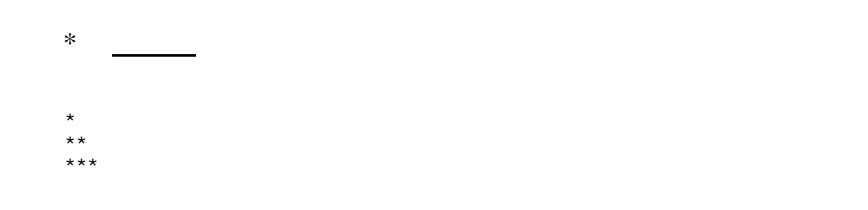

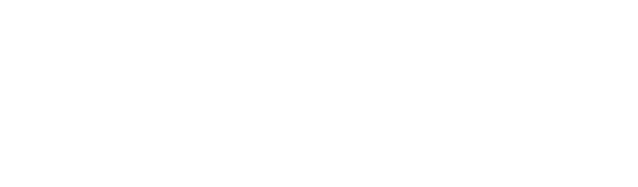

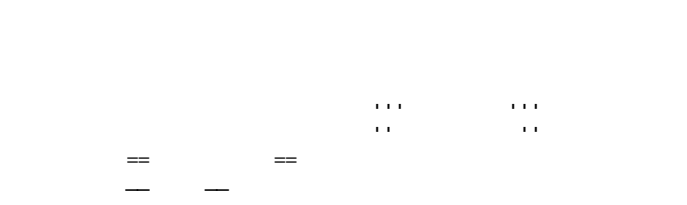

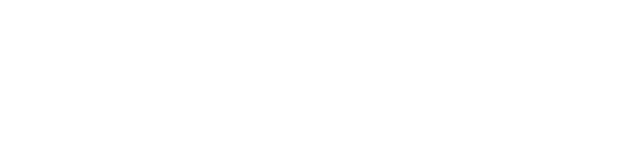

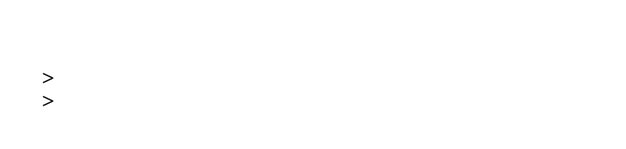

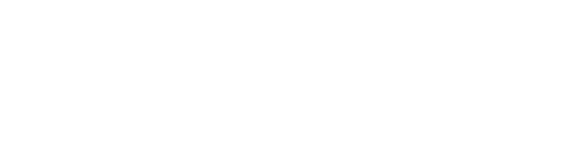

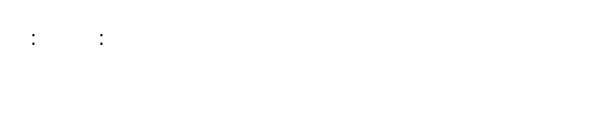

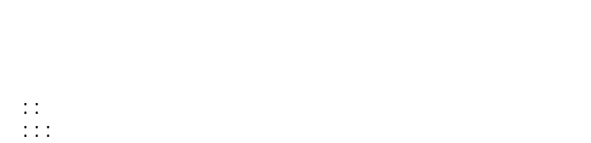

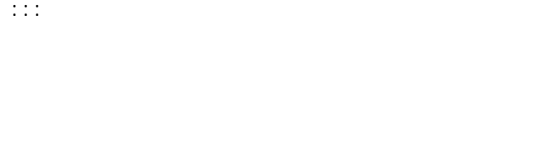

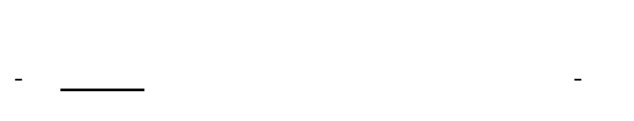

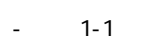

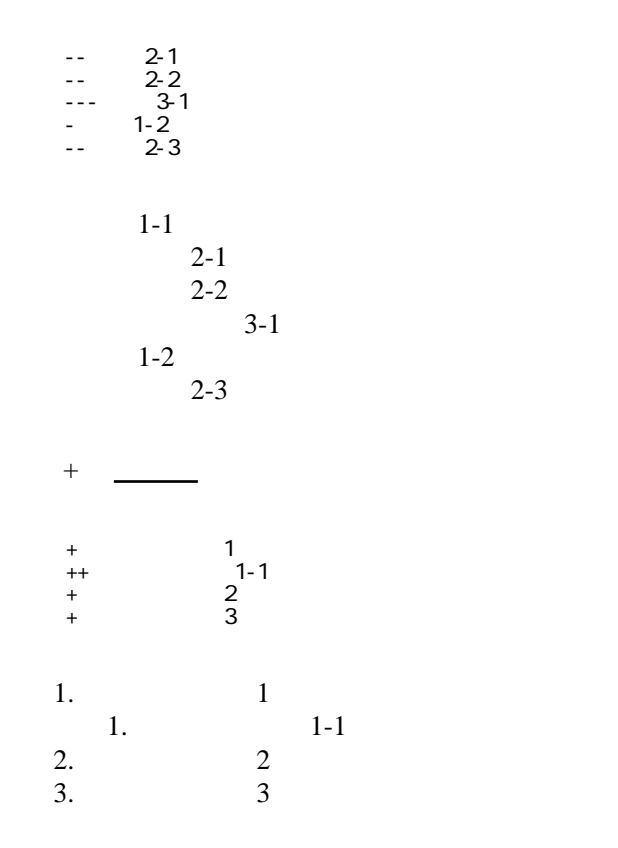

 -http://www.yahoo.co.jp/ -[Google|http://www.google.co.jp/] -[[FrontPage]] -[[ FrontPage]]

 $\mathcal{L}=\mathcal{L}=\mathcal{L}+\mathcal{L}+\mathcal{$ 

<http://www.yahoo.co.jp/> [Google](http://www.google.co.jp/) [FrontPage](http://finalfurlong.sakura.ne.jp/side_b/wiki.cgi?page=FrontPage) ・[トップ](http://finalfurlong.sakura.ne.jp/side_b/wiki.cgi?page=FrontPage)

## CSV <sub>1</sub>

 ,1-1,1-2,1-3 ,2-1,2-2,2-3

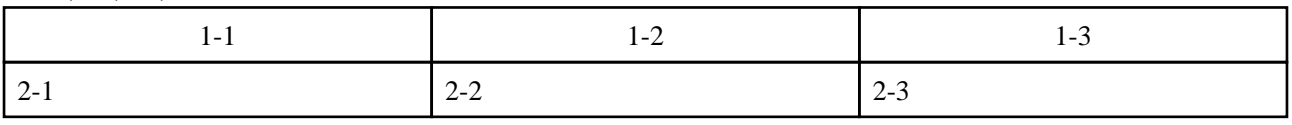

行動

----

 $\frac{1}{2}$  //  $\frac{1}{2}$   $\frac{1}{2}$ 

 $\prime\prime$ 

## **InterWiki**

[InterWikiName](http://finalfurlong.sakura.ne.jp/side_b/wiki.cgi?page=InterWikiName) URL

 -[Google|http://www.google.co.jp/search?hl=ja&btnG=Google+%8C%9F%8D%F5&lr=lang\_ja&q=] sjis -[YukiWiki|http://www.hyuki.com/yukiwiki/wiki.cgi?] euc

 [[YukiWiki:Perl]] [[Google:Perl]]

[[Google |Google:Perl]]

## Keyword

[Keyword](http://finalfurlong.sakura.ne.jp/side_b/wiki.cgi?page=Keyword) **Example 2018** 

OK

**URL Wiki** 

 -[Google|http://www.google.co.jp] - [ [ Wki | Wki | 000 | ] ]

Header [Footer](http://finalfurlong.sakura.ne.jp/side_b/wiki.cgi?page=Footer) [Menu](http://finalfurlong.sakura.ne.jp/side_b/wiki.cgi?page=Menu) <u>[EditHelper](http://finalfurlong.sakura.ne.jp/side_b/wiki.cgi?page=EditHelper)</u> 2. EditHelper 2. Edit Alexander 2. Edit Alexander 2. Edit Alexander 2. Edit Alexander 2. Edit Alexander 2. Edit Alexander 2. Edit Alexander 2. Edit Alexander 2. Edit Alexander 2. Edit Alexander 2. Edit Alexand